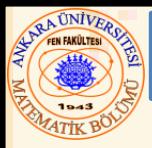

#### Bölüm 8 – Karakterler ve Stringler

#### **İçerik**

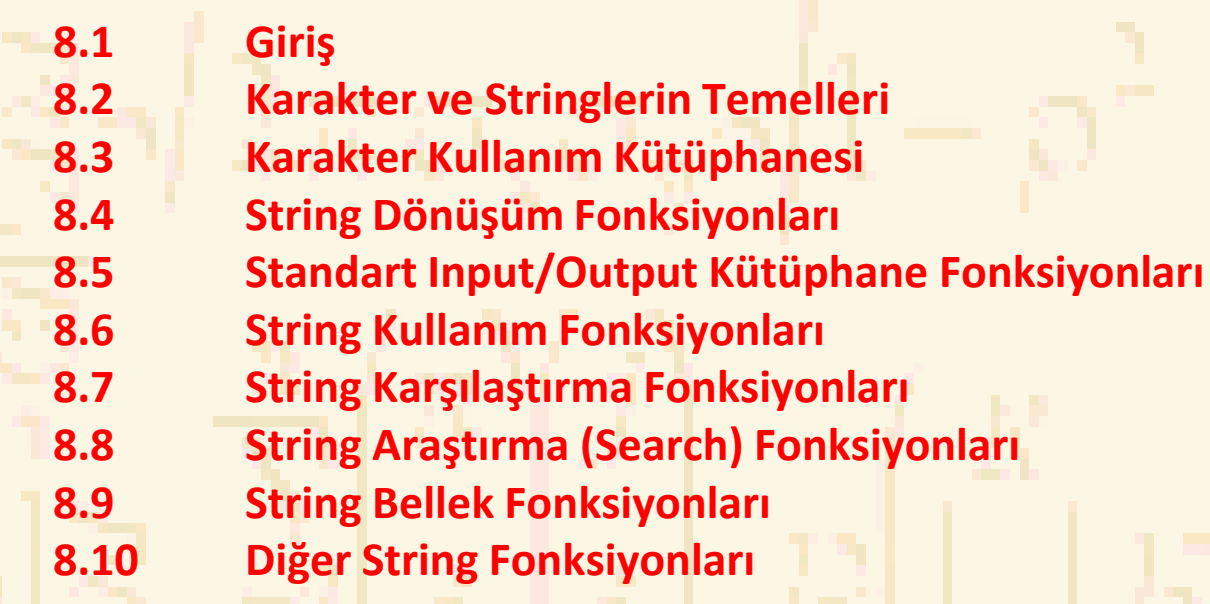

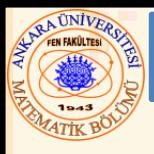

#### 8.1 Giriş

#### Standart kütüphane fonksiyonları;

- String ve karakter işleminde kolaylık sağlarlar
- Programlar; karakterleri, stringleri, teks satırlarını ve bellek bloklarını işleyebilirler

#### Bu tekniklerin kullanım alanları;

- Kelime işlemleri
- Sayfa düzeni yazılımı
- Yazma programları

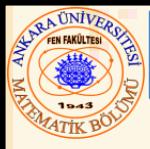

### Karakterler

- Program blokları oluşturma
	- Her program anlamlı gruplandırılmış karakterlerin bir dizisidir
- Karakter sabitleri
	- Tek tırnak içinde bir karakterden oluşan bir **int** değerdir
	- Örneğin **'z'** , **z** nin tamsayı değerini temsil eder

## Stringler (Katarlar)

- Tek bir birim olarak algılanan bir karakterler serisi
	- harfler, rakamlar ve özel karakterler (**\*** , **/**, **\$**) içerebilir
- String cümlesi (string sabiti) çift tırnak içinde yazılır
	- **"Merhaba"** gibi.
- Stringler karakterlerin bir dizisidir
	- String ilk karaktere bir pointer-dır
	- String değeri ilk karakterin adresidir

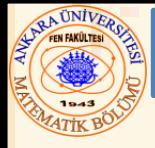

# String deklarasyonu

• Bir karakter dizisi veya **char \*** tipi bir değişken olarak tanımlanır

**char renk[] = "mavi"; char \*renkPtr = "mavi";**

- Karakter dizisi olarak tanımlanan bir string **'\0'** ile biter
- **renk 5** elemana sahiptir

# Stringleri okuma

• **Scanf** kullanımı

**scanf("%s", kelime);**

- Girdiyi **kelime[]** dizisine kopyalar
- **&** işaretine gerek yok (string bir pointer-dır)
- Dizide '**\0**' için yer açmayı unutmayınız

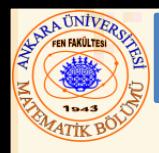

- Karakter kullanım kütüphanesi
	- Karakter verilerinin kullanımında ve testinde kullanışlı fonksiyonlar içerir
	- Her fonksiyon argüment olarak bir karakter (veya **int**) veya **EOF** alır
		- EOF( end of file  $\sqrt{z}$  ( Ctrl+z ) )
- Aşağıda **<ctype.h>** deki tüm fonksiyonlar verilmiştir

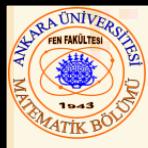

#### 8.3 Karakter Kullanım Kütüphanesi

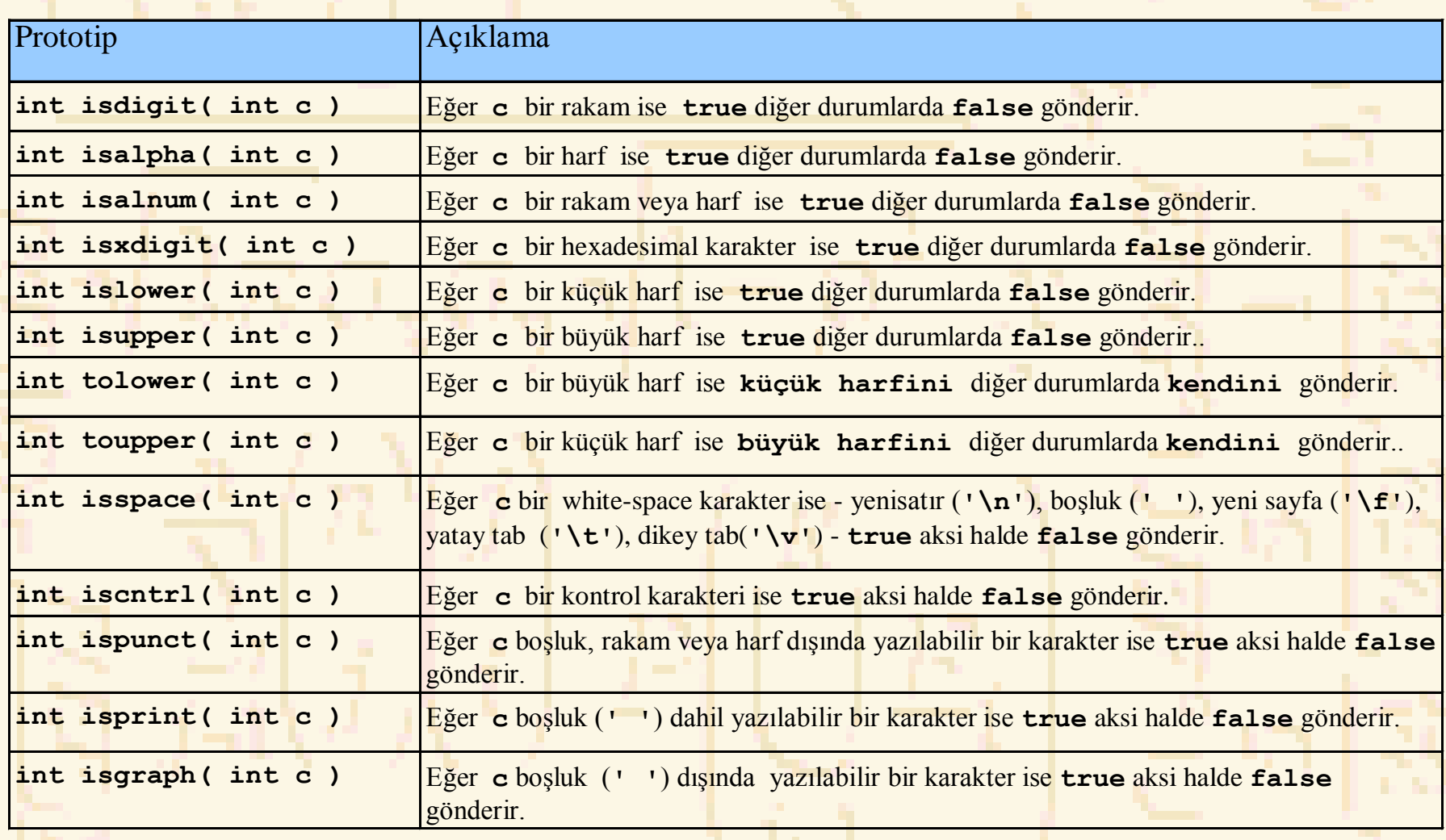

```
1 /* Fig. 8.2: fig08 02.c<br>2     isdigit, isalpha, isalnum, ve isxdigit fonksiyonlarını kullanma*/
Nuri ÖZALP (ANGARA TERNIVERSITES) – <mark>"hexadecimal rakam",</mark> 2008, 2009, 2009, 2009, 2009, 2009, 2009, 2009, 2009, 2009, 2009, 2009, 2009, 2009, 2009, 2009, 2009, 2009, 2009, 2009, 2009, 2009, 2009, 2009, 2009, 2009, 2009, 2
        1 /* Fig. 8.2: fig08_02.c
        3 #include <stdio.h>
        4 #include <ctype.h>
        5
        6 int main()
        7 { 
        8 printf( "%s\n%s%s\n%s%s\n\n", "isdigit e göre: ",
        9 isdigit( '8' ) ? "8 = " : "8 =! ", " rakam",
       10 isdigit( '#' ) ? "# = " : 
       11 "# =! ", "rakam" );
       12 printf( "%s\n%s%s\n%s%s\n%s%s\n%s%s\n\n", 
       13 "isalpha:",
       14 isalpha( 'A' ) ? "A = " : "A =! ", "harf",
       15 isalpha( 'b' ) ? "b = " : " b=! ", "harf",
       16 isalpha( '&' ) ? "& = " : "& =! ", "harf",
       17 isalpha( '4' ) ? "4 = " : 
       18 "4 =! ", "harf" );
       19 printf( "%s\n%s%s\n%s%s\n%s%s\n\n", 
       20 "isalnum a göre :",
       21 isalnum( 'A' ) ? "A = " : "A =! ", 
        22 "rakam veya harf",
       23 isalnum( '8' ) ? "8 = " : "8 =! ", 
       24 "rakam veya harf",
        25 isalnum( '#' ) ? "# = " : "# =! ", 
       26 "rakam veya harf");
       27 printf( "%s\n%s%s\n%s%s\n%s%s\n%s%s\n%s%s\n", 
       28 "isxdigit e göre :",
        29 isxdigit( 'F' ) ? "F = " : "=! ", 
        30 "hexadecimal rakam",
        31 isxdigit( 'J' ) ? "J = " : " =! ",
```
# **EXAMPLE OF THE REAL PROPERTY**

#### 8.3 Karakter Kullanım Kütüphanesi

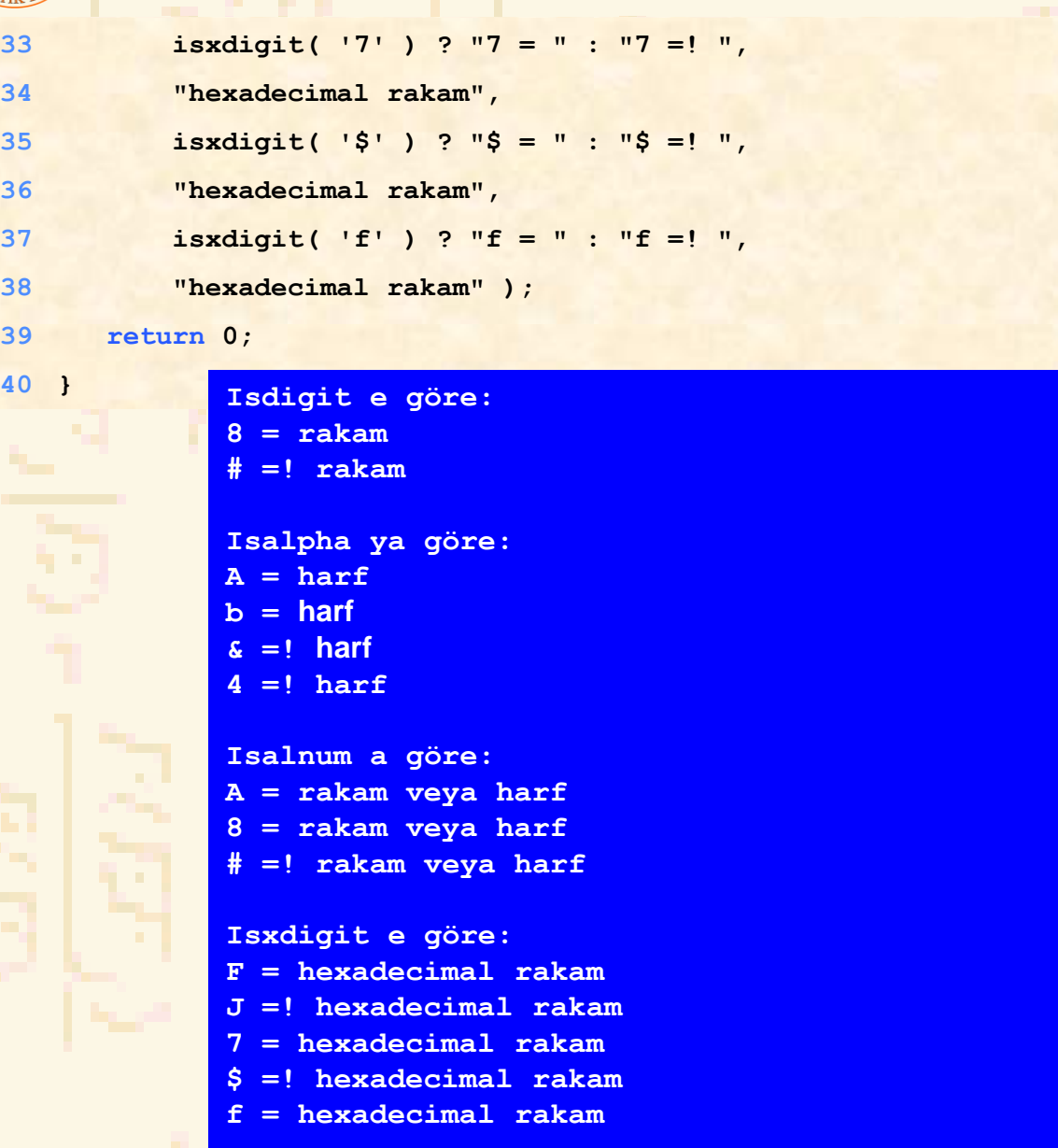

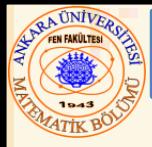

- Dönüşüm fonksiyonları
	- **<stdlib.h>** dedir (genel kullanım kütüphanesi).
- Rakam stringlerini tamsayı ve reel sayıya dönüştürür

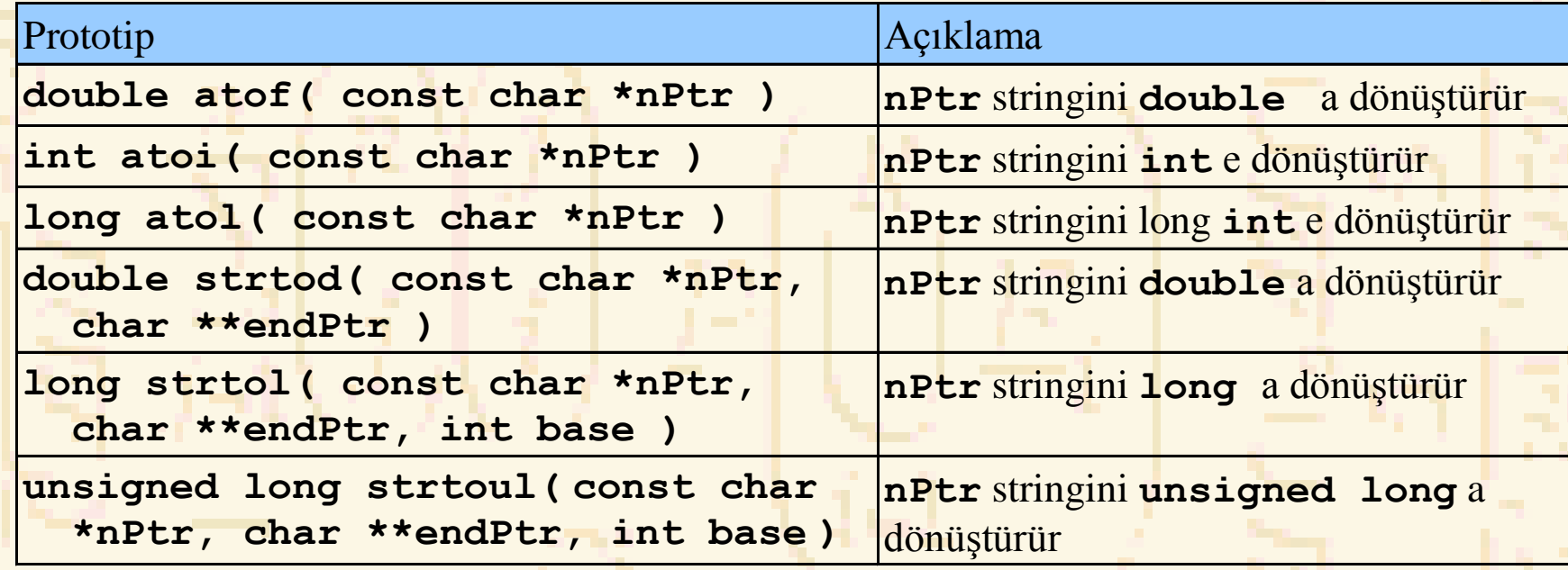

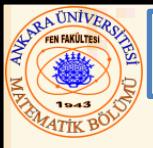

#### 8.4 String Dönüşüm Fonksiyonları

- **/\* Fig. 8.6: fig08\_06.c**
- **atof kullanımı\*/**
- **#include <stdio.h>**
- **#include <stdlib.h>**
- 
- **int main()**
- **{**
- **double d;**
- 
- 
- **d = atof( "99.0" );**
- **printf( "%s%.3f\n%s%.3f\n",**
- **"string = \"99.0\" dönüştürülen double =", d,**
- **"Dönüşen değerin yarısı = ",**
- **d / 2.0 );**
- **return 0;**
- **}**

**string = "99.0" dönüştürülen double = 99.000 Dönüştürülen değerin yarısı = 49.500**

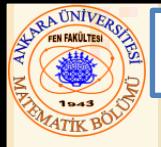

• Fonksiyonlar **<stdio.h>** dedir

– Karakter ve string verileri için kullanılır

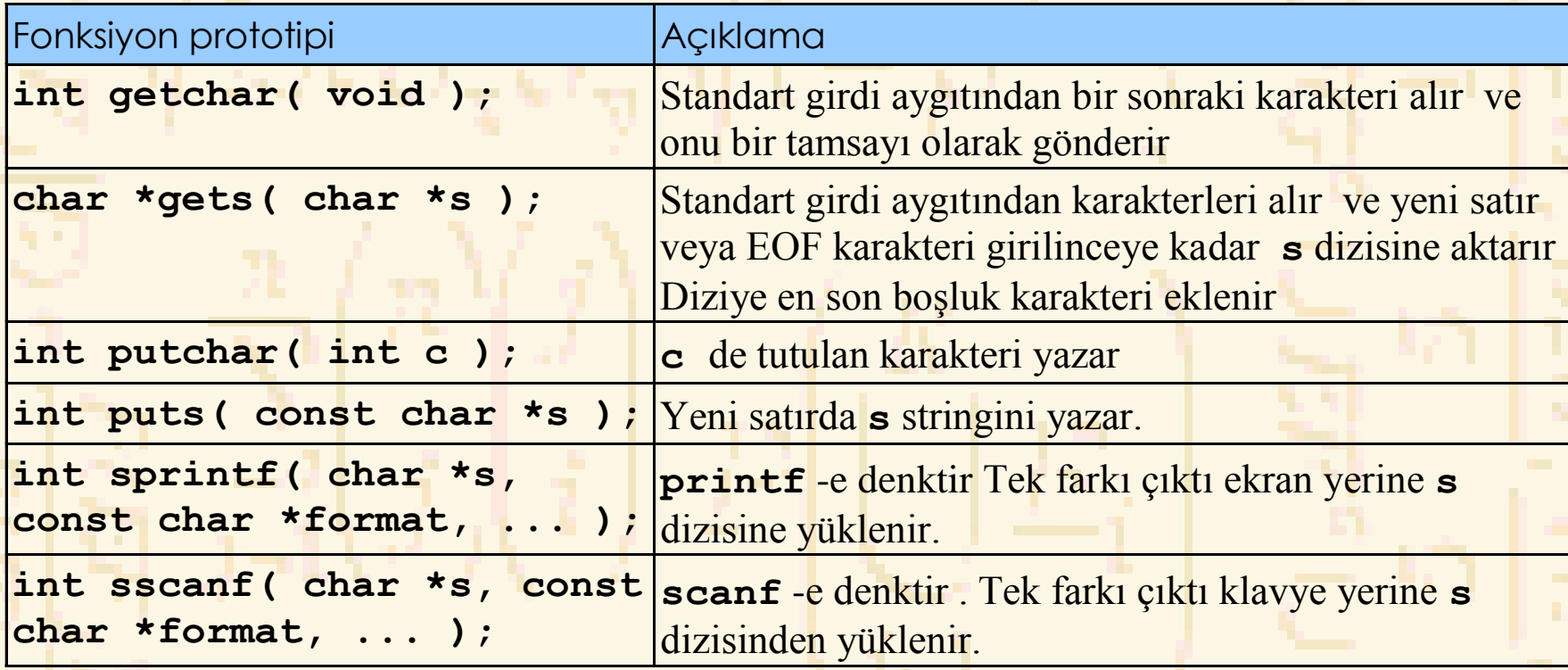

```
1 /* Fig. 8.13: fig08_13.c
 2 gets ve putchar kullanımı */
 3 #include <stdio.h>
 4
5 int main()
 6 { 
7 char cumle[ 80 ];
8 void ters( const char * const );
9
10 printf( "Bir satır yaz:\n" );
11 gets( cumle );
12
13 printf( "\n Tersden yazım::\n" );
14 ters( cumle );
15
16 return 0;
17 }
18
19 void ters( const char * const sPtr )
20 { 
21 if ( sPtr[ 0 ] == '\0' )
22 return;
23 else { 
24 ters( &sPtr[ 1 ] );
25 putchar( sPtr[ 0 ] );
26 }
27 }
                         Bir satır yaz:
                         Karakter ve stringler
                         Tersden yazım::
                         relgnirts ev retkaraK
                                            ters orjinal stringin alt stringini kullanarak kendini çağırır. 
                                             '\0' karakterine ulaştığında putchar kullanarak yazar
```
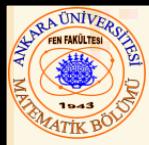

- String kullanım kütüphanesi fonksiyonları;
	- String verilerini işler
	- Stringleri tarar
	- Stringleri fişler
	- String uzunluğunu belirler

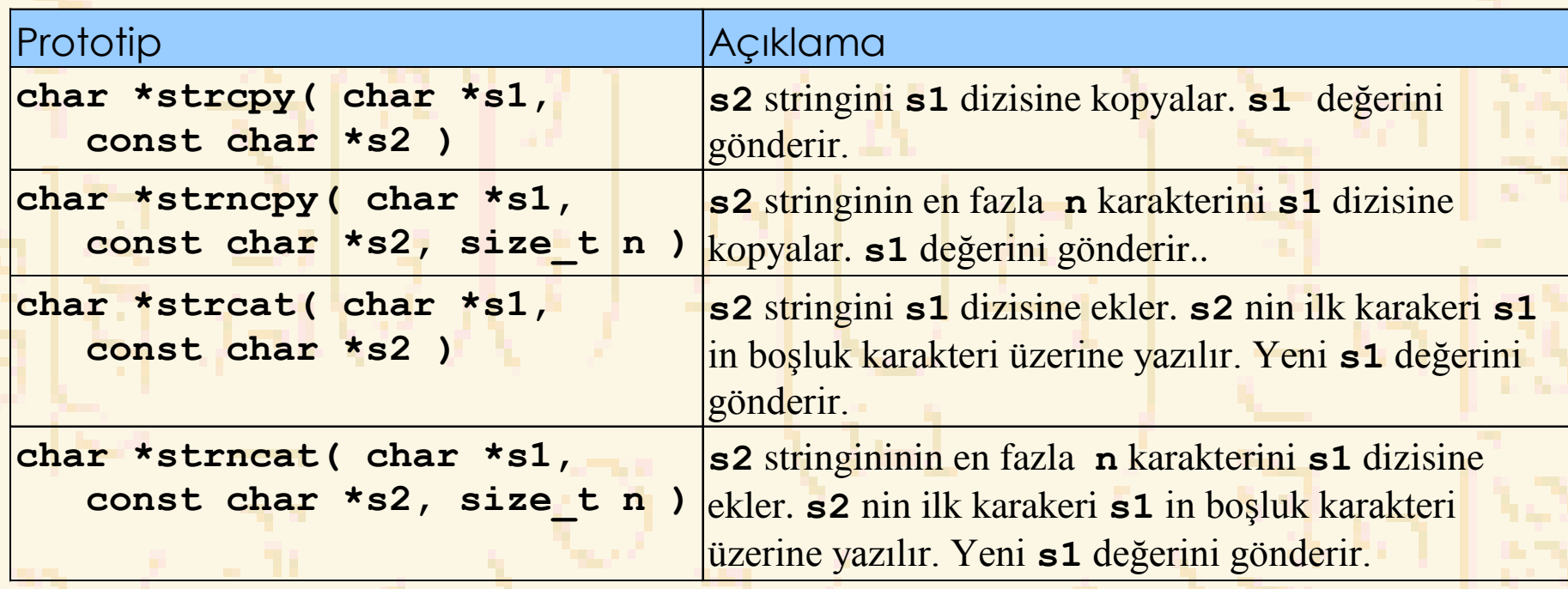

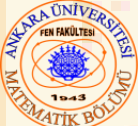

#### 8.6 String Kullanım Fonksiyonları

```
1 /* Fig. 8.19: fig08_19.c
2 strcat ve strncat kullanımı */
3 #include <stdio.h>
4 #include <string.h>
5
6 int main()
7 { 
8 char s1[ 20 ] = "Mutlu ";
9 char s2[] = "Yıllar ";
10 char s3[ 40 ] = "";
11
12 printf( "s1 = \frac{s}{\ns} \ns2 = \frac{s}{\nn', s1, s2 );
13 printf( "strcat( s1, s2) = \frac{1}{3}) strcat( s1, s2) );
14 printf( "strncat( s3, s1, 6 ) = %s\n", strncat( s3, s1, 6 ) );
15 printf( "strcat( s3, s1 ) = %s\n", strcat( s3, s1 ) );
16 return 0;
17 }
     s1 = Mutlu
     s2 = Yıllar
     strcat( s1, s2 ) = Mutlu Yıllar
```
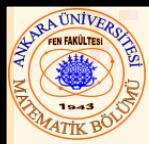

- Stringleri karşılaştırma
	- Bilgisayar stringdeki karakterlerin nümerik ASCII kodlarını karşılaştırır
	- EK D de karakter kodlarının listesi verilmiştir

#### **int strcmp( const char \*s1, const char \*s2 );**

- **s1** ve **s2** stringlerini karşılaştırır
- Eğer **s1 < s2** ise bir negatif sayı, **s1 == s2** ise sıfır ve **s1 > s2** ise bir pozitif sayı gönderir.
- **int strncmp( const char \*s1, const char \*s2, size\_t n );**
	- **s1** ve **s2** stringlerininin ilk **n** karakterini karşılaştırır.
	- Yukarıdaki gibi değer gönderir.

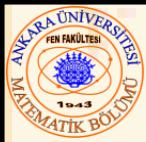

#### 8.8 String Araştırma (Search) Fonksiyonları

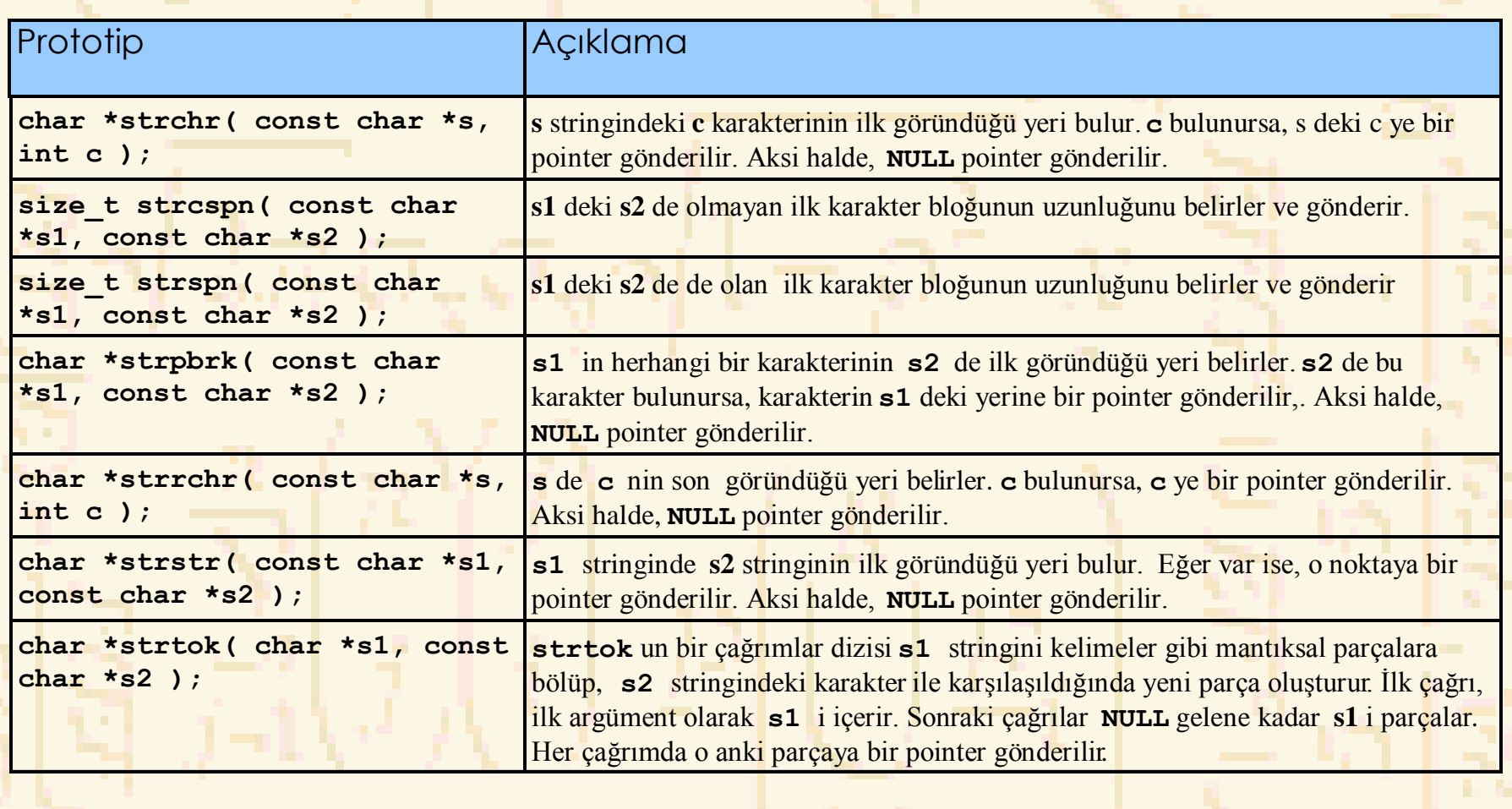

```
RAUNIVERO
                   8.8 String Araştırma (Search) Fonksiyonla
1 /* Fig. 8.27: fig08_27.c
2 strspn kullanımı*/
3 #include <stdio.h>
4 #include <string.h>
5
6 int main()
7 { 
8 const char *string1 = "Değer 3.14159 olur";
9 const char *string2 = "rDeğ. 3";
10
11 printf( "%s%s\n%s%s\n\n%s\n%s%u\n",
12 "string1 = ", string1, "string2 = ", string2,
13 "string1 in sadece string2 den değerler içeren",
14 "başlangıç bloğunun uzunluğu = ",
15 strspn( string1, string2 ) );
16 return 0;
17 }
```

```
string1 = Değer 3.14159 olur
string2 = rDeğ. 3
```

```
String1 in sadece string2 den değerler içeren
başlangıç bloğunun uzunluğu = 8
```
RA UNIVERS

#### 8.8 String Araştırma (Search) Fonksiyonla

```
Nuri ÖZALP (ANKARA ÜNİVERSİTESİ) – İLERİ PROGRAMLAMA KARAKTERLER VE STRINGLER KARAKTERLER VE STRINGLER
 11KP Fig. 8.29: fig08 29.c
2 strtok kullanımı*/
 3 #include <stdio.h>
4 #include <string.h>
5
6 int main()
7 { 
8 char string[] = "Bu 5 kelimeli bir cümledir";
9 char *tokenPtr;
10
11 printf( "%s\n%s\n\n%s\n",
12 "Parçalanacak string:", string, 
13 "Parçalar:" );
14
15 tokenPtr = strtok( string, " " );
16
17 while ( tokenPtr != NULL ) { 
18 printf( "%s\n", tokenPtr );
19 tokenPtr = strtok( NULL, " " );
20 }
21
22 return 0;
23 }
                         Parçalanacak string:
                         Bu 5 kelimeli bir cümledir
                         Parçalar:
                         Bu
                         5
                         kelimeli
                         bir
                         cümledir
```
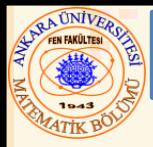

- Bellek Fonksiyonları
	- **<stdlib.h>** dedir
	- Bellek bloklarını araştırır bulur ve karşılaştırır
	- Her hangi veri bloğunu düzenler
- Pointer parametreleri **void \*** dır
	- **void \*** a herhangi bir pointer atanabilir veya tersi.
	- **void \*** a tekrar referans verilemez
		- Her bir fonksiyon, işlenecek byte (karakter) sayısını belirleyen bir boyut argumenti alır

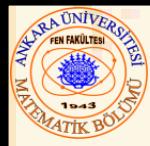

#### 8.9 String Bellek Fonksiyonları

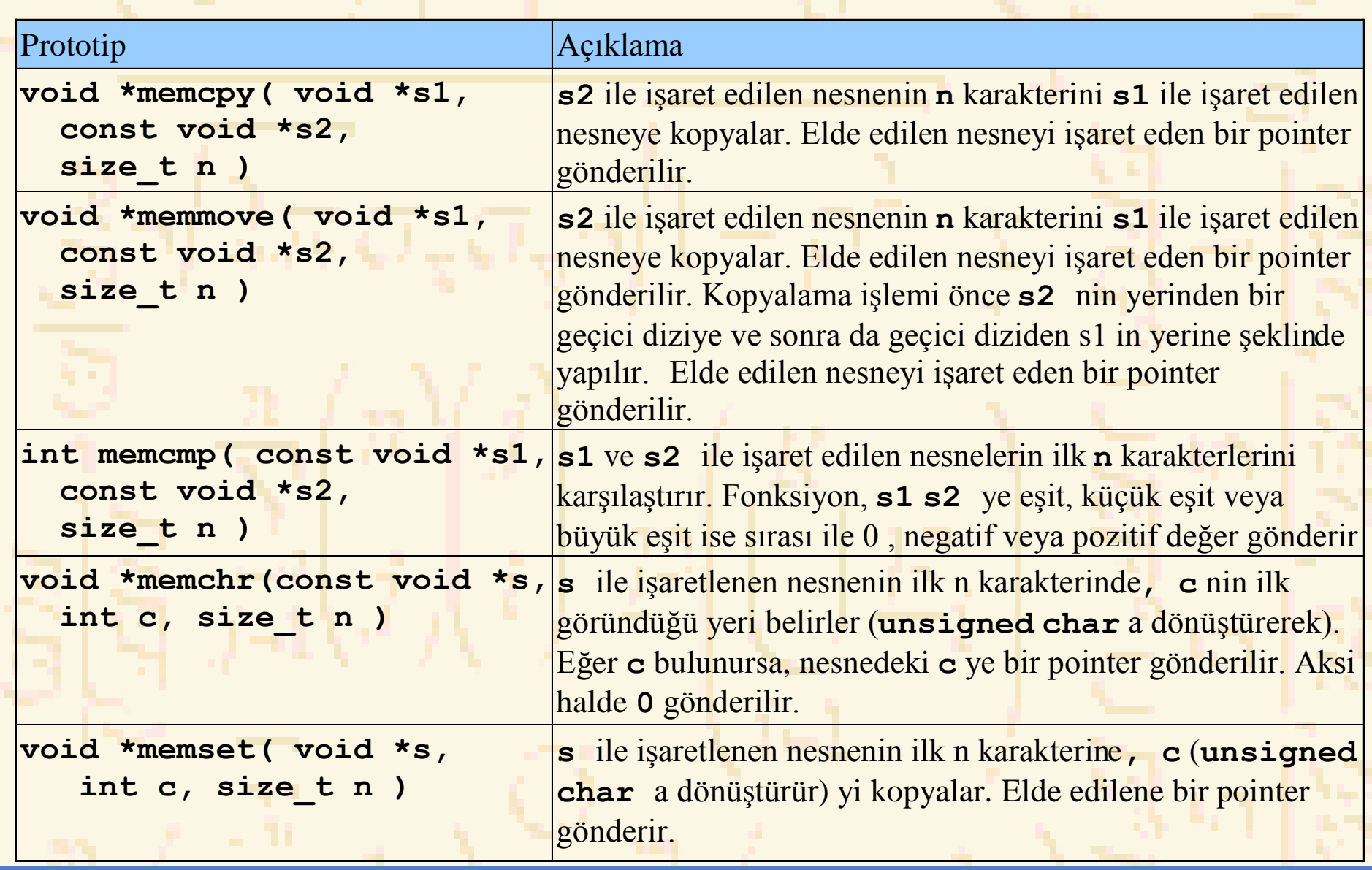

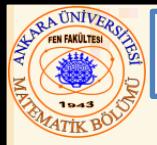

**/\* Fig. 8.32: fig08\_32.c**

#### 8.9 String Bellek Fonksiyonları

```
2 memmove kullanımı*/
3 #include <stdio.h>
4 #include <string.h>
5
6 int main()
7 { 
8 char x[] = "Evim Güzel Evim";
9
10 printf( "%s%s\n", 
11 " memmove dan önce x dizisindeki string: ", x );
12 printf( "%s%s\n", 
13 " memmove dan sonra x dizisindeki string : ", 
14 memmove( x, &x[ 5 ], 10 ) );
15
16 return 0;
17 }
```
**memmove dan önce x dizisindeki string: Evim Güzel Evim memmove dan sonra x dizisindeki string: Güzel Evim Evim**

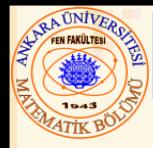

- **char \*strerror( int hatano );** 
	- **hatano** ya bağlı olarak sisteme-bağlı bir hata gönderir
	- Stringe bir pointer gönderir
- size t strlen( const char \*s );
	- **s** stringindeki (**NULL** dan önceki ) karakter sayısını gönderir

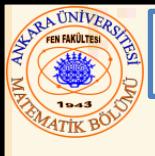

## 8.10 Diğer String Fonksiyonları

- **/\* Fig. 8.37: fig08\_37.c**
- **strerror kullanımı\*/**
- **#include <stdio.h>**
- **#include <string.h>**

**int main()**

```
7 {
```

```
8 printf( "%s\n", strerror( 2 ) );
```

```
9 return 0;
```

```
10 }
```
**No such file or directory**